## Test Script 3004\_1202\_4004.stn

COM-3004 70 MHz receiver ->
COM-1202 PSK/APSK/QAM Modem ->
COM-4004 70 MHz modulator ->
Loopback to input

Objective: Illustrate the COM-1202 operation at 4 Mbits/s (2 MSymbols/s QPSK) with 70 MHz input and output.

Configuration: Connect a USB cable between the PC and the COM-1202. Import the settings 3004\_1202\_4004.stn from the File | Import menu. The configurations should be as shown below:

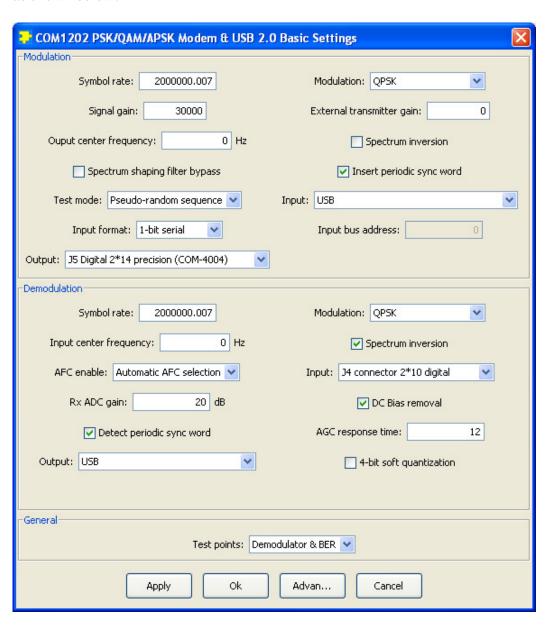

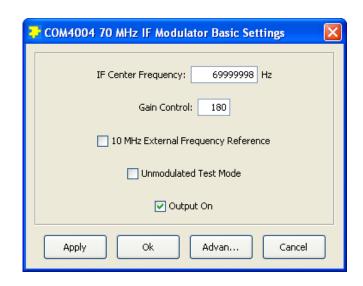

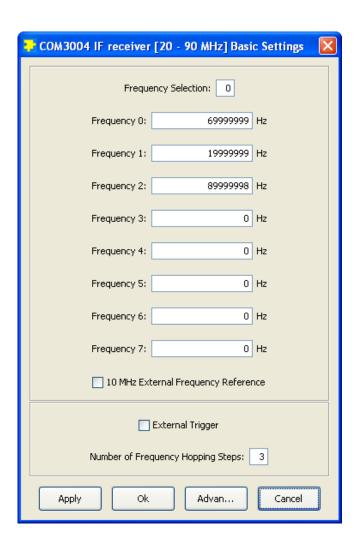

## Observe:

- 1. COM-1202 TP8 is high, indicating BER measurement lock
- 2. COM-1202 TP9 is low, indicating no bit errors
- 3. COM-1202 TP10 shows periodic pulses (start of PRBS11 sequence) at a frequency of 4Mbits/s/2047 = 1.954 KHz.
- 4. BER measurement is zero (COM-1202 status registers 20 through 23)

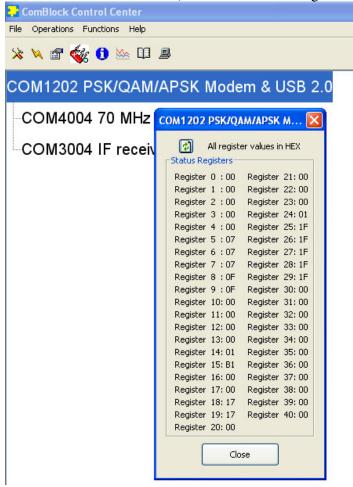

- 5. 5VDC Power consumption: 2.1A
- 6. ComScope Trace 2 Signal 1 shows a small amount of noise at the optimum sampling instant (due to the non-linear behavior of the COM-3004 when the input signal is too strong). Adding an attenuator (30-40 dB) between the COM-4004

output and the COM-3004 input is recommended.

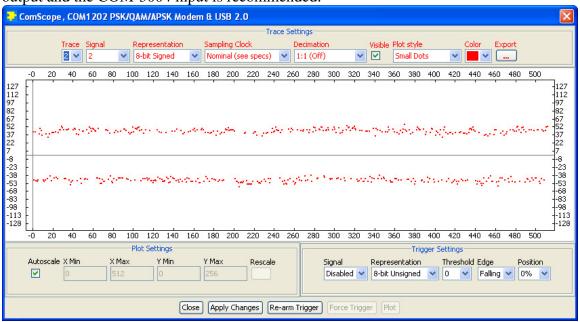